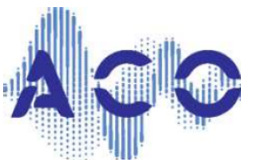

Москва, МГТУ им. Н.Э. Баумана, 23-24 мая 2024 г.

# **ДОКЛАДЧИКАМ**

### **Всероссийской конференции молодых ученых и специалистов «Акустика среды обитания»**

Конференция пройдет в очном формате 23–24 мая 2024 г.

### **ТРЕБОВАНИЯ К ОФОРМЛЕНИЮ ДОКЛАДА**

Текст доклада объемом не более 12 стр. просим оформить согласно следующим требованиям.

**Текст доклада** представляется на русском языке в текстовом редакторе **Word** (**формат DOC**) со следующими установками: Поля: левое — 3 см; правое, верхнее и нижнее — 2 см. Без номеров страниц. Межстрочный интервал — одинарный; основной шрифт — Times New Roman, 12 пт; красная строка (отступ) — 1,25 см. Выравнивание границ текста — по ширине.

1-я строка — **название доклада** прописными буквами (14 пт, полужирный, по центру)

2-я строка — пустая строка (14 пт)

3-я строка — **инициалы и фамилии авторов** (14 пт, полужирный, по центру). Обращаем ваше внимание, что **первой должна стоять фамилия автора, представляющего доклад на конференции!**

4-я строка — *название организации, город* (12 пт, курсивом, по центру)

5-я строка —*e-mail* (12 пт, курсивом, по центру)

6-я строка — пустая строка (12 пт)

7-я строка и далее — аннотация объемом 500–700 знаков(10 пт)

далее — пустая строка (10 пт)

- далее ключевые слова (10 пт)
- далее пустая строка (14 пт)

далее — текст доклада

**Рисунки** оформляют с помощью графических редакторов и **располагаются в тексте** вместе с подписями под рисунками. Рисунки и подрисуночная надпись отделяют от текста отступами по 12 пт.

**Формулы** набирают в редакторе **Microsoft Equation** или **MathType.**

Введение, заголовки первого уровня, заключение и литература должны быть выделены отступами в 12 пт (заголовки второго и других уровней — 6 пт).

**Список литературы** выполняют в соответствии с приведенным далее образцом.

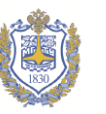

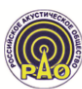

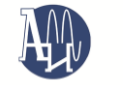

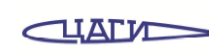

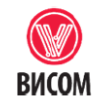

Федеральное государственное бюджетное<br>бразовательное учреждение высшего образования<br>«Московский государственный<br>технический университет имени Н. Э. Баумана<br>(национальный исследовательский университет)»

ндреева

Центральный аэродинамическ<br>институт имени профессора<br>Н.Е. Жуковского

предприятие

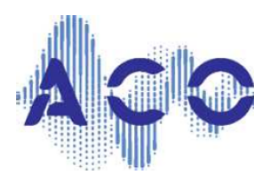

Москва, МГТУ им. Н.Э. Баумана, 23-24 мая 2024 г.

## **НАЗВАНИЕ ДОКЛАДА**

### **И. О. Фамилия(и) автора(ов)**

*Название организации, город Е-mail:*

Текст аннотации (Рассмотрено…, представлено…. Показано, что…. Применено… Сделаны выводы, что… Можно применять для…)

**Ключевые слова:**

#### **Введение**

Текст введения.

#### **Заголовок первого уровня**

Текст первого раздела. Ниже приведены примеры оформления формул, рисунков и таблиц. Нумеровать следует только те формулы, на которые есть ссылки в тексте. Формулы выравнивают по центру с помощью табуляции, номера формул — по правому краю страницы. Формула должна входить в состав предложения (см. пример).

Расчет значения осуществляется по формуле

$$
L_p = 10 \lg \left( \frac{p^2}{p_0^2} \right),\tag{1}
$$

где *p* — …

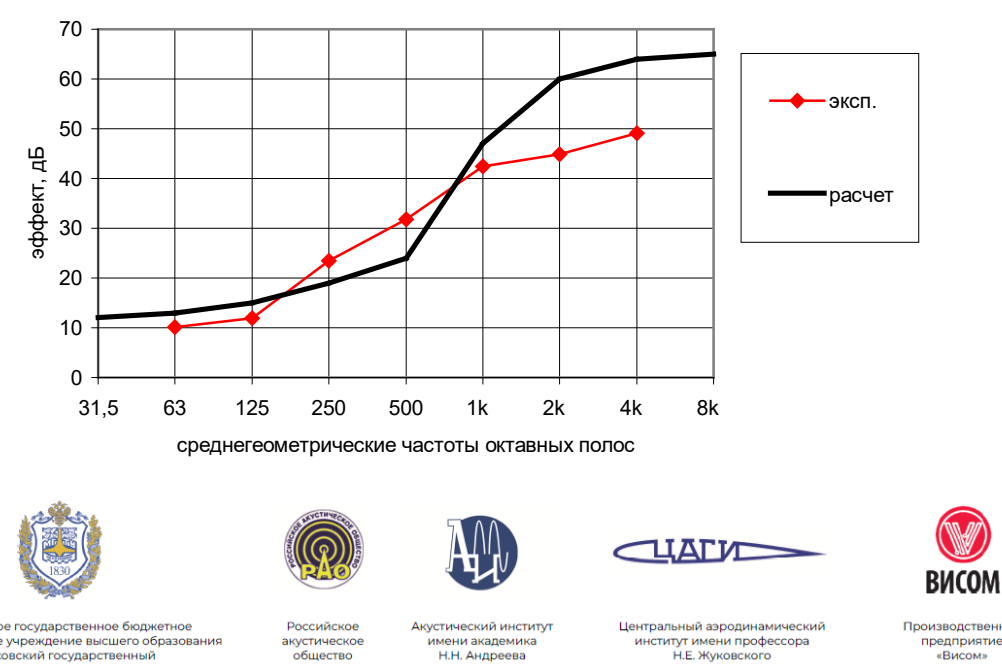

Федеральное государственное бюджетное<br>образовательное учреждение высшего образования<br>«Московский государственный<br>технический университет имени Н. Э. Баумана<br>(национальный исследовательский университет)»

акустическое<br>общество

мени академика<br>Н.Н. Андреева

Центральный аэродинамический<br>институт имени профессора<br>Н.Е. Жуковского

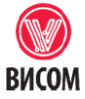

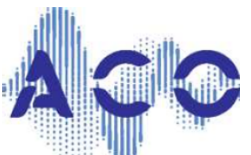

Москва, МГТУ им. Н.Э. Баумана, 23-24 мая 2024 г.

**Рис. 1.** Подпись под рисунком

*Если на рисунке используются разные цвета, убедитесь, что изображение, распечатанное на черно-белом принтере, выглядит удовлетворительно. Надписи на рисунке должны начинаться с большой буквы. Все обозначения должны совпадать с обозначениями в тексте*

#### *Таблица 1.* **Название таблицы**

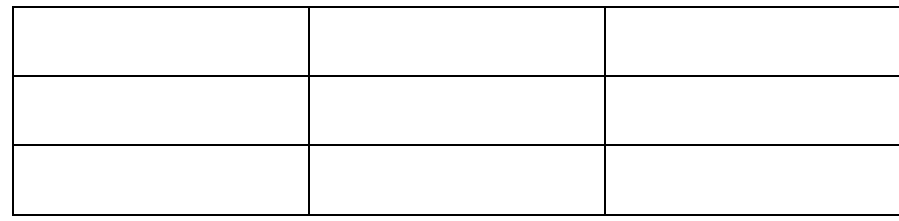

#### **Заголовок первого уровня**

Текст второго раздела.

#### **Заключение**

Текст заключения.

#### **Литература**

- [1] Андреев А.А. Российские открытые образовательные ресурсы и массовые открытые дистанционные курсы. *Высшее образование в России*, 2014, № 6, с. 150–155.
- [2] Боровко З.И. О *понимании устных сообщений на английском языке, содержащих неизученную лексику*. Автореф. дис. … канд. пед. наук. Москва, 1971. 22 с.
- [3] Вербицкий А.А. Цифровое обучение: проблемы, риски и перспективы. *Homo Cyberus*, 2019, № 1 (6). URL: http://journal.homocyberus.ru/Verbitskiy\_AA\_1\_2019 (дата обращения 12.09.2020).
- [4] Гальскова Н.Д., Гез Н.И. *Теория обучения иностранным языкам*. Москва, Академия, 2006, 336 с.
- [5] Глизбург В.И. Цифровые ресурсы в дистанционном образовании школьника. *Ребенок в современном образовательном пространстве мегаполиса: матер. VII Междунар. науч.-практ. конф*. Москва, 2020, с. 398–402.
- [6] Вербицкий А.А. и др. *Когнитивная психология в контексте проблем современного образования*. Москва, МПГУ, 2017, 187 c.
- [7] *Платформа дополнительного профессионального онлайн-образования*. URL: https://edumooc.openprofession.ru/catalog (дата обращения 11.02.2021).

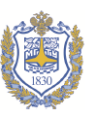

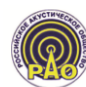

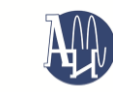

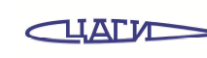

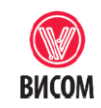

Федеральное государственное бюджетное<br>образовательное учреждение высшего образования<br>«Московский государственный<br>технический университет имени Н. Э. Баумана<br>(национальный исследовательский университет)»

имени академика<br>Н.Н. Андреева

Центральный аэродинамическ<br>институт имени профессора<br>Н.Е. Жуковского

предприятие

Москва, МГТУ им. Н.Э. Баумана, 23-24 мая 2024 г.

- [8] Приказ Министерства просвещения РФ от 26 августа 2020 г. № 438 *«Об утверждении Порядка организации и осуществления образовательной деятельности по основным программам профессионального обучения».*  URL: http://www.garant.ru/products/ipo/prime/doc/74526872 (дата обращения 12.02.2021).
- [9] Халеева И.И. *Основы теории обучения пониманию иноязычной речи (подготовка переводчика).* Москва, Высшая школа, 1989, 238 с.
- [10]Gu Q. The Listen-to-write Approach Proposed for EFL Teachers of College English in China: Definition and its Essentials. *Journal of Language Teaching and Research*, 2018, vol. 9, no. 2, pp. 398–407. DOI: https://doi.org/10.17507/jltr.0902.24
- [11]How digital trust drives culture change. *MIT Sloan Management Review*. 2020. Available at: https://sloanreview.mit.edu/article/how-digital-trust-drivesculture-change (accessed May, 12, 2019).
- [12]Nunan D. *Language Teaching Methodology: A textbook for teachers*. London, Prentice Hall, 1991, 284 p.

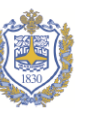

Федеральное государственное бюджетное<br>образовательное учреждение высшего образовая<br>«Московский государственный<br>технический университет имени Н. Э. Баумана<br>(национальный исследовательский университет

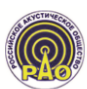

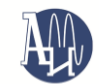

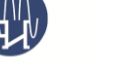

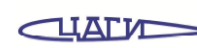

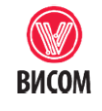

оизводственн<br>предприятие<br>«Висом»

кустическое<br>общество

**ІСТИТУ** мени академика<br>Н.Н. Андреева

Центральный аэродинамическ<br>институт имени профессора<br>Н.Е. Жуковского